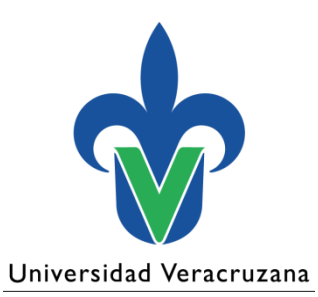

Secretaría de Desarrollo Institucional Dirección General de Tecnología de Información

#### Taller para el llenado de la Plantilla de Gestión de Riesgos

06 de Septiembre de 2019

"Lis de Veracruz: Arte, Ciencia, Luz"

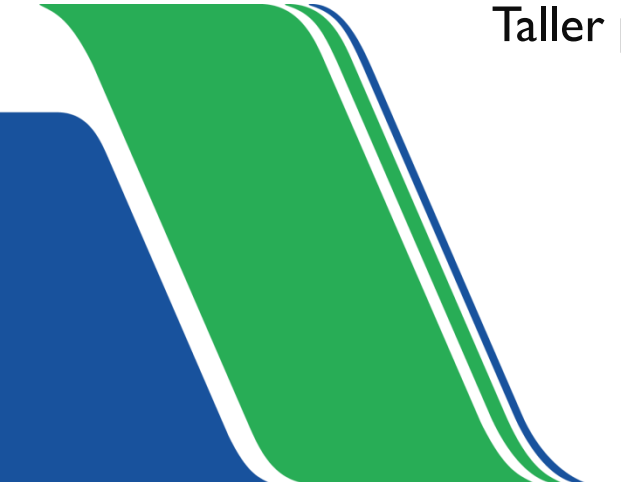

## **Orden del día**

- 1. Objetivo
- 2. ¿Qué es un riesgo? y ¿Cómo redactarlo?
- 3. Paso para el llenado de la Plantilla de Gestión de Riesgo
- 4. Sesión de preguntas y respuestas

# **Presentación**

# **Objetivo**

Realizar el llenado de la Plantilla de Gestión de Riesgos mediante un ejercicio práctico para atender en este tema diversas disposiciones y los requerimientos del Sistema de Gestión de la Calidad de la Universidad Veracruzana (SGCUV).

## **Requisito para el participante**

- Identificar en sus procesos los riesgos y oportunidades que pueden afectar el logro de los resultados previstos.
- Haber realizado un ejercicio de llenado de la Plantilla de Gestión de Riesgos.

# ¿Qué es un riesgo? y ¿Cómo redactarlo?

#### ¿**Qué es un riesgo**?

Es la **probabilidad** de ocurrencia y el posible **impacto** de que un evento adverso (interno o externo) que impida el logro de los objetivos y metas institucionales

### ¿**Cómo redactar un riesgo**?

- Sustantivo
- Verbo participativo (Administrar= administrado; Realizar=realizado, realizadas, Controlar=Controlado)
- Adjetivo, adverbio o complemento circunstancial negativo (calificativo)
- Riesgo (agrupación de los puntos anteriores)

# Ejemplos de redacción del riesgo

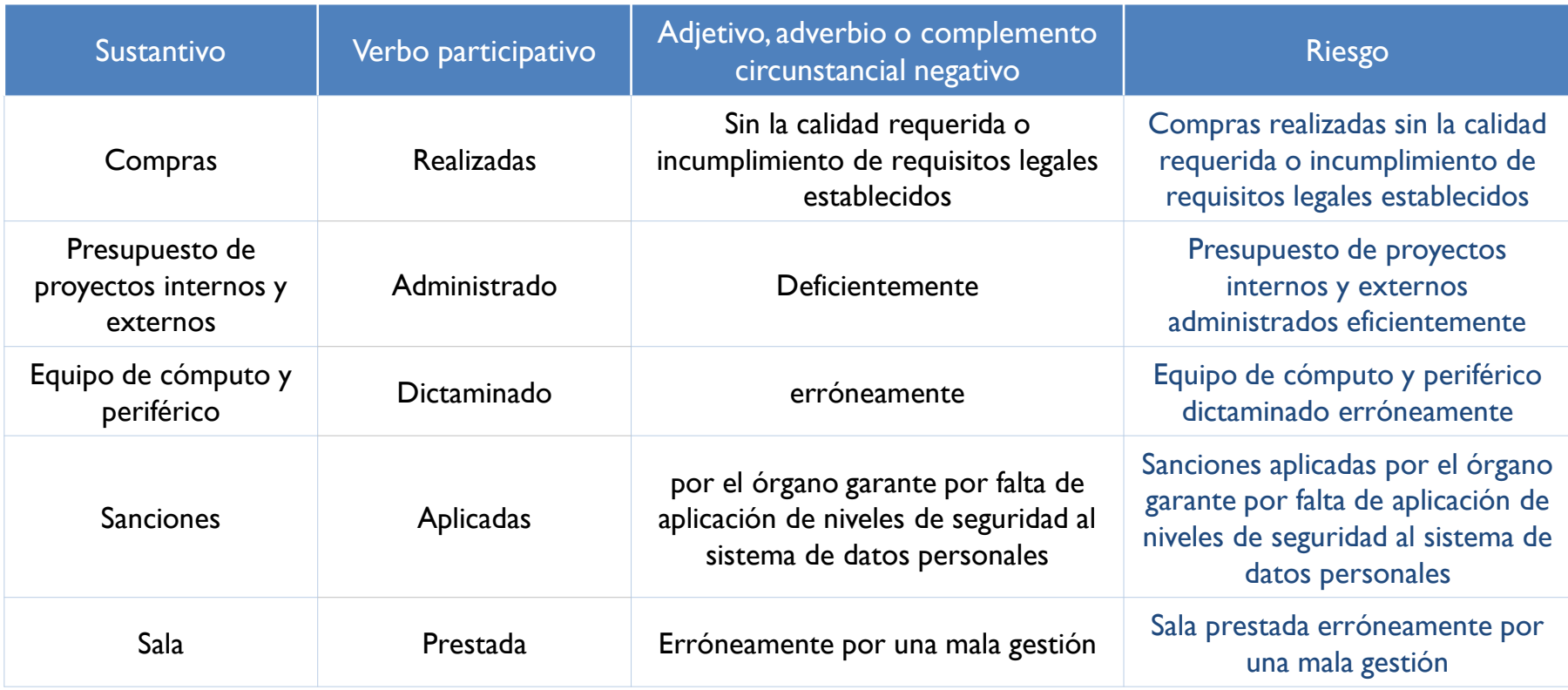

#### Universidad Veracruzana

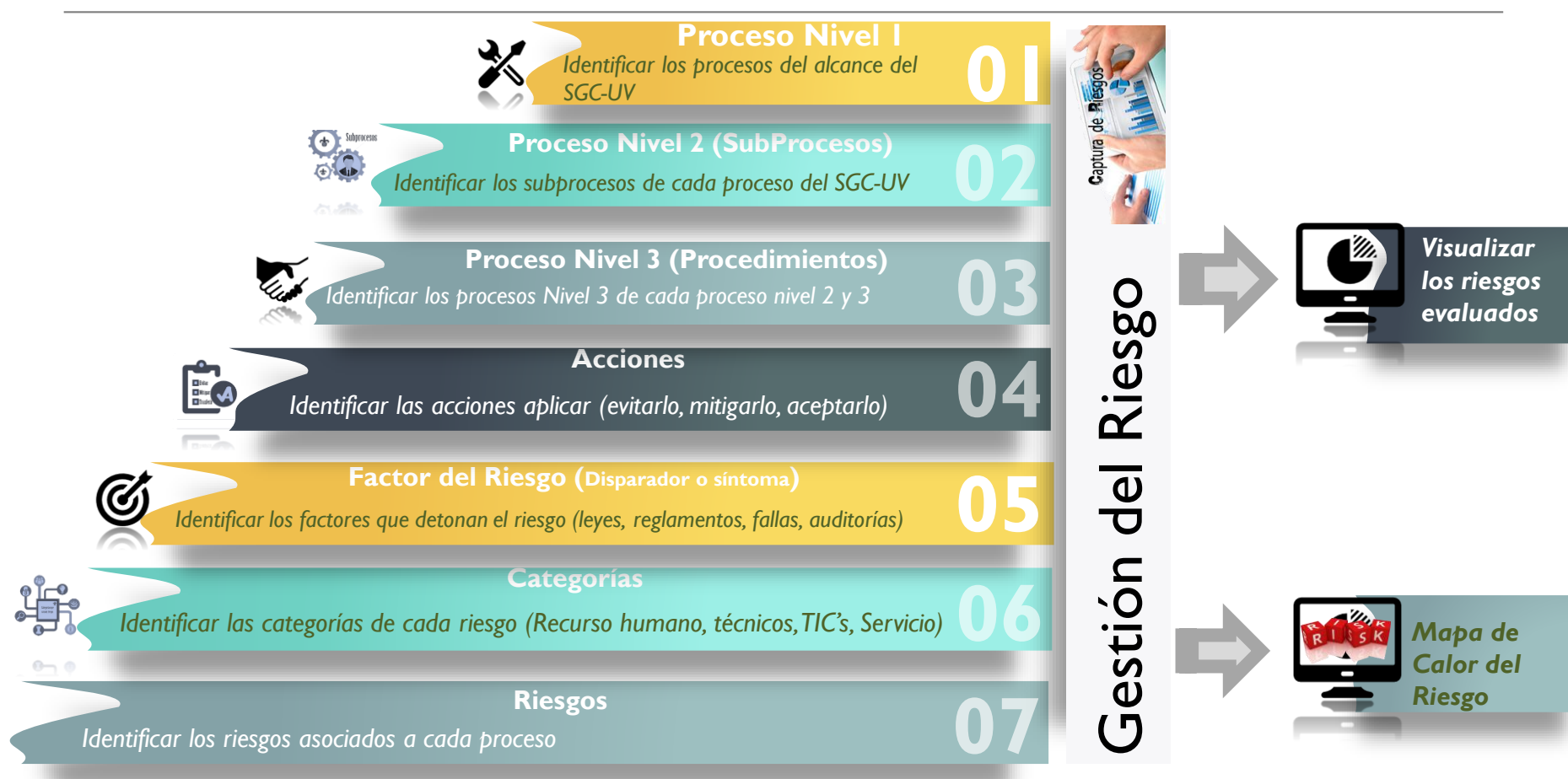

# ¡Preguntas y respuestas!

# Gracias